<span id="page-0-3"></span>**fmm: cloglog** — Finite mixtures of complementary log–log regression models

[Description](#page-0-0) [Quick start](#page-0-1) [Menu](#page-0-2) [Syntax](#page-1-0) [Remarks and examples](#page-2-0) [Stored results](#page-3-0) [Methods and formulas](#page-3-1) [Also see](#page-3-2)

# <span id="page-0-0"></span>**Description**

fmm: cloglog fits mixtures of complementary log–log regression models; see [FMM] **[fmm](https://www.stata.com/manuals/fmmfmm.pdf#fmmfmm)** and [R] **[cloglog](https://www.stata.com/manuals/rcloglog.pdf#rcloglog)** for details.

# <span id="page-0-1"></span>**Quick start**

Mixture of two complementary log–log regression models of y on x1 and x2 fmm 2: cloglog y x1 x2

Same as above, but with class probabilities depending on z1 and z2

fmm 2, lcprob(z1 z2): cloglog y x1 x2

With robust standard errors

fmm 2, vce(robust): cloglog y x1 x2

Constrain coefficients on x1 and x2 to be equal across classes

fmm 2, lcinvariant(coef): cloglog y x1 x2

# <span id="page-0-2"></span>**Menu**

Statistics > FMM (finite mixture models) > Binary outcomes > Complementary log–log regression

### <span id="page-1-0"></span>**Syntax**

```
Basic syntax
    fmm # : cloglog depvar [indepvars] [ , options]
 Full syntax
    fmm # [if ] [in ] [ weight] [ , fmmopts]: cloglog depvar [indepvars] [ , options]
 where # specifies the number of class models.
 options Description
Model
```
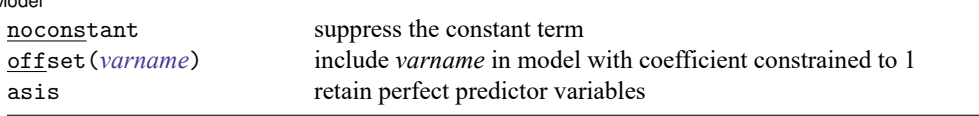

*indepvars* may contain factor variables; see **[**U**[\] 11.4.3 Factor variables](https://www.stata.com/manuals/u11.pdf#u11.4.3Factorvariables)**.

*depvar* and *indepvars* may contain time-series operators; see **[**U**[\] 11.4.4 Time-series varlists](https://www.stata.com/manuals/u11.pdf#u11.4.4Time-seriesvarlists)**.

For a detailed description of *options*, see [Options](https://www.stata.com/manuals/rcloglog.pdf#rcloglogOptions) in [R] **[cloglog](https://www.stata.com/manuals/rcloglog.pdf#rcloglog)**.

#### **[fmm: cloglog](#page-0-3) — Finite mixtures of complementary log–log regression models 3**

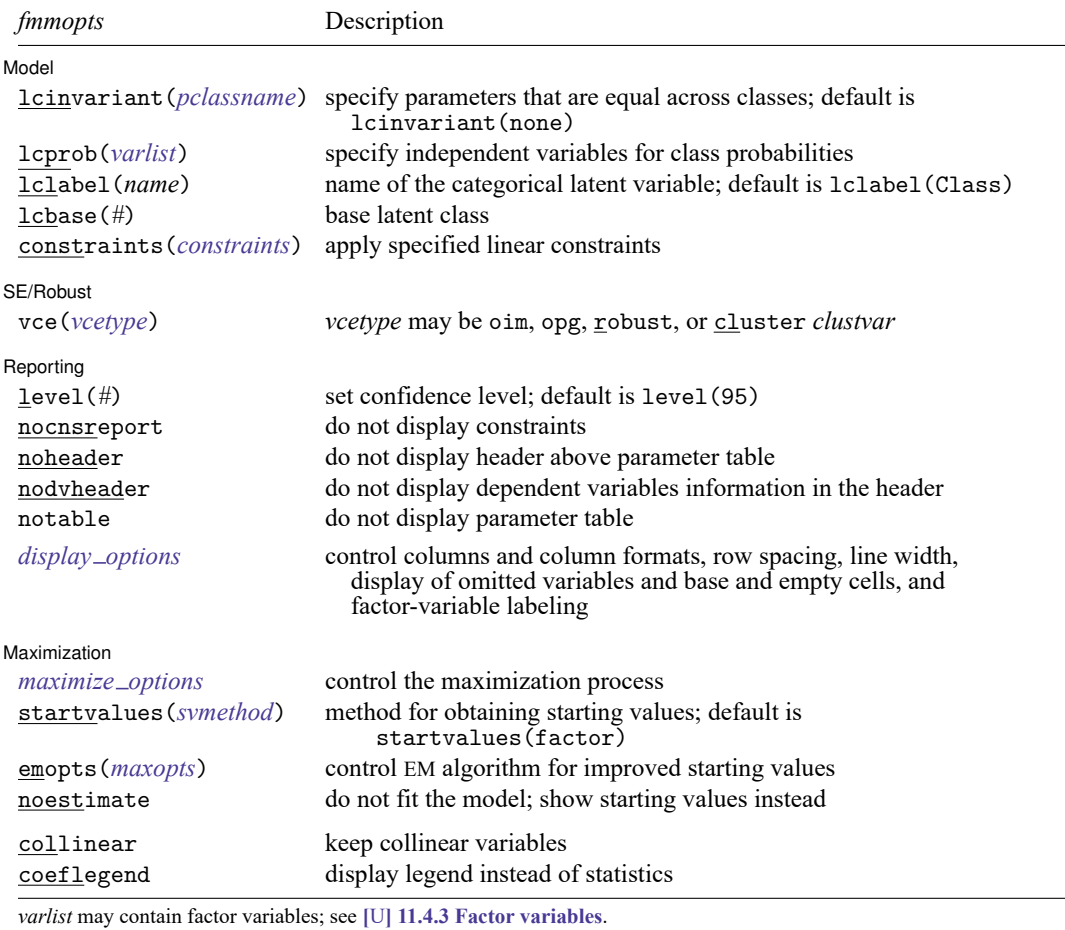

by, collect, statsby, and svy are allowed; see **[**U**[\] 11.1.10 Prefix commands](https://www.stata.com/manuals/u11.pdf#u11.1.10Prefixcommands)**.

vce() and weights are not allowed with the svy prefix; see [\[SVY\]](https://www.stata.com/manuals/svysvy.pdf#svysvy) **svy**.

fweights, iweights, and pweights are allowed; see **[**U**[\] 11.1.6 weight](https://www.stata.com/manuals/u11.pdf#u11.1.6weight)**.

collinear and coeflegend do not appear in the dialog box.

See **[**U**[\] 20 Estimation and postestimation commands](https://www.stata.com/manuals/u20.pdf#u20Estimationandpostestimationcommands)** for more capabilities of estimation commands. For a detailed description of *fmmopts*, see [Options](https://www.stata.com/manuals/fmmfmm.pdf#fmmfmmOptions) in [\[FMM\]](https://www.stata.com/manuals/fmmfmm.pdf#fmmfmm) **fmm**.

<span id="page-2-0"></span>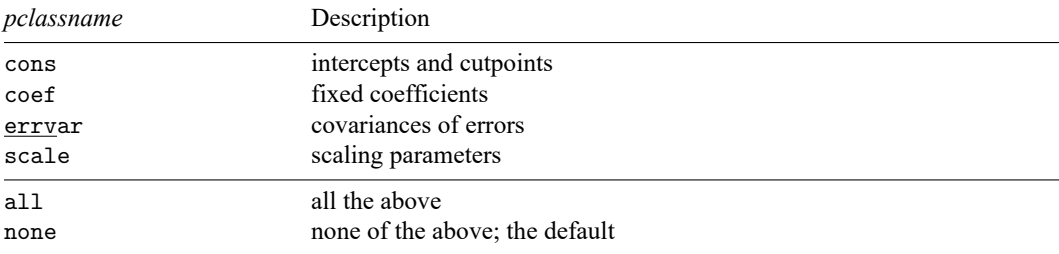

### **Remarks and examples**

For a general introduction to finite mixture models, see [FMM] **[fmm intro](https://www.stata.com/manuals/fmmfmmintro.pdf#fmmfmmintro)**. For general information about complementary log–log regression, see [R] **[cloglog](https://www.stata.com/manuals/rcloglog.pdf#rcloglog)**. For examples using fmm, see examples in **[Contents](https://www.stata.com/manuals/fmmcontents.pdf#fmmContents)** 

# <span id="page-3-0"></span>**Stored results**

<span id="page-3-1"></span>See [Stored](https://www.stata.com/manuals/fmmfmm.pdf#fmmfmmStoredresults) results in [FMM] **[fmm](https://www.stata.com/manuals/fmmfmm.pdf#fmmfmm)**.

### **Methods and formulas**

<span id="page-3-2"></span>See Methods and [formulas](https://www.stata.com/manuals/fmmfmm.pdf#fmmfmmMethodsandformulas) in [FMM] **[fmm](https://www.stata.com/manuals/fmmfmm.pdf#fmmfmm)**.

### **Also see**

[FMM] **[fmm](https://www.stata.com/manuals/fmmfmm.pdf#fmmfmm)** — Finite mixture models using the fmm prefix

[FMM] **[fmm intro](https://www.stata.com/manuals/fmmfmmintro.pdf#fmmfmmintro)** — Introduction to finite mixture models

[FMM] **[fmm postestimation](https://www.stata.com/manuals/fmmfmmpostestimation.pdf#fmmfmmpostestimation)** — Postestimation tools for fmm

[FMM] **[Glossary](https://www.stata.com/manuals/fmmglossary.pdf#fmmGlossary)**

[R] **[cloglog](https://www.stata.com/manuals/rcloglog.pdf#rcloglog)** — Complementary log–log regression

[SVY] **[svy estimation](https://www.stata.com/manuals/svysvyestimation.pdf#svysvyestimation)** — Estimation commands for survey data

Stata, Stata Press, and Mata are registered trademarks of StataCorp LLC. Stata and Stata Press are registered trademarks with the World Intellectual Property Organization of the United Nations. StataNow and NetCourseNow are trademarks of StataCorp LLC. Other brand and product names are registered trademarks or trademarks of their respective companies. Copyright © 1985–2025 StataCorp LLC, College Station, TX, USA. All rights reserved.

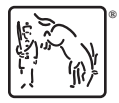

For suggested citations, see the FAQ on [citing Stata documentation.](https://www.stata.com/support/faqs/resources/citing-software-documentation-faqs/)